## **[Add your signature](https://learning.qrpatrol.com/docs/add-your-signature/)**

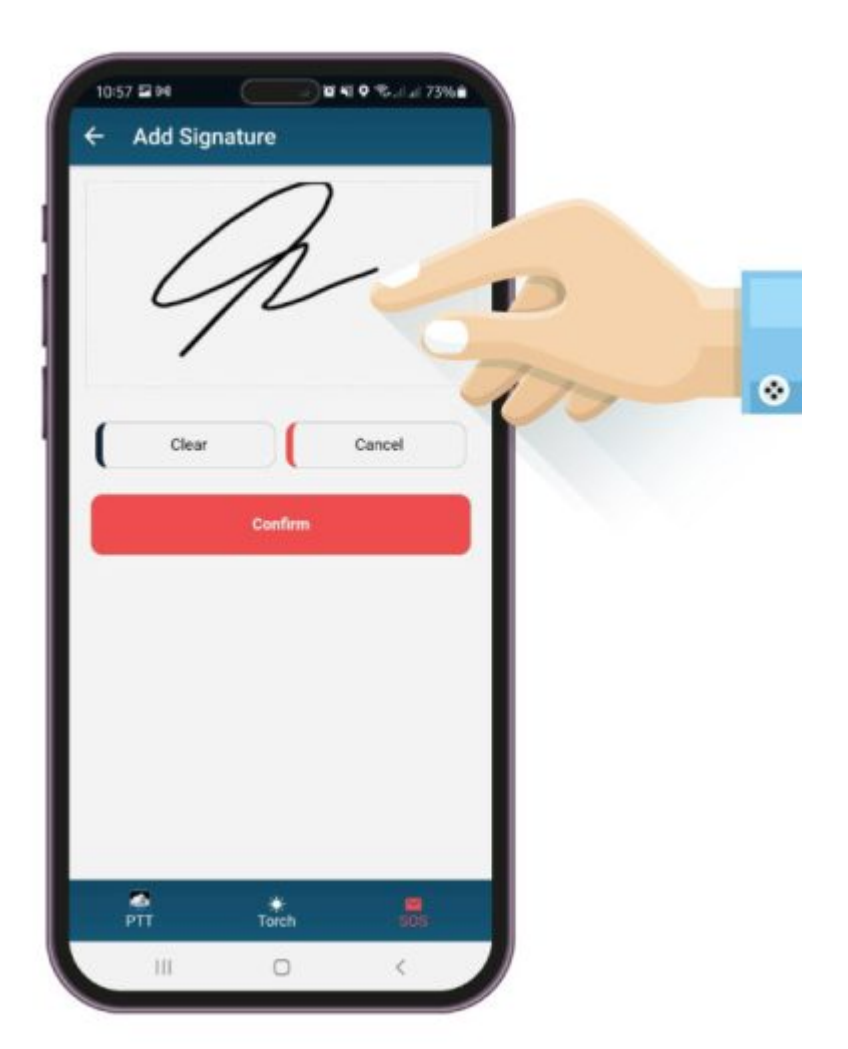